# **LECTURE 21** BST AND TREE TRAVERSALS

MCS 275 Spring 2021 Emily Dumas

### **LECTURE 21: BST AND TREE TRAVERSALS**

Course bulletins:

- Worksheet 8 available.
- Thursday discussion students: Please attempt problem 1 before discussion.

# SAMPLE CODE

As a reminder, all the tree sample code is available.

# INSERT

Take a Node object and add it to the tree in a place that maintains the BST property.

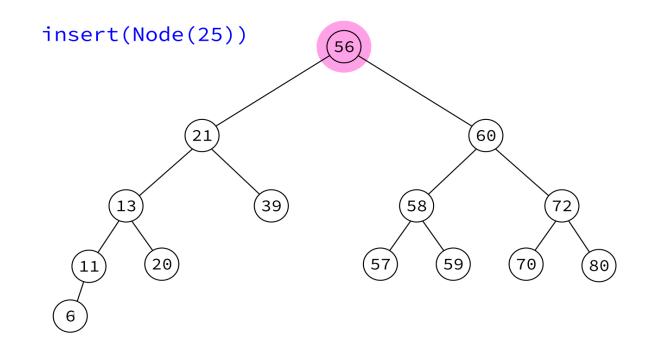

# The node must have its key set, but not its parent and children. Insert will handle those.

# INSERT

Take a Node object and add it to the tree in a place that maintains the BST property.

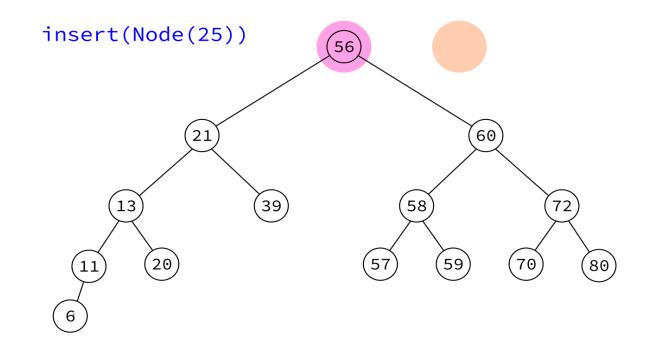

# The node must have its key set, but not its parent and children. Insert will handle those.

# INSERT

Take a Node object and add it to the tree in a place that maintains the BST property.

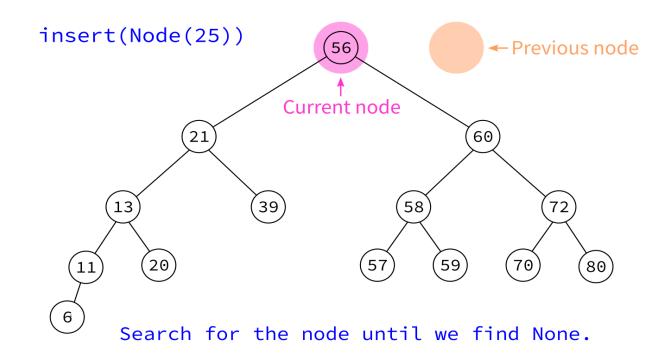

# The node must have its key set, but not its parent and children. Insert will handle those.

# INSERT

Take a Node object and add it to the tree in a place that maintains the BST property.

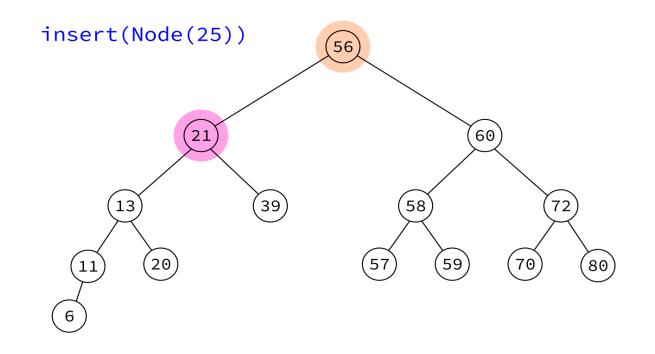

# The node must have its key set, but not its parent and children. Insert will handle those.

# INSERT

Take a Node object and add it to the tree in a place that maintains the BST property.

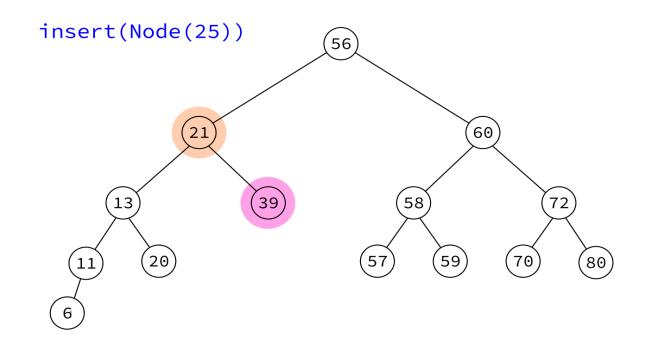

# The node must have its key set, but not its parent and children. Insert will handle those.

# INSERT

Take a Node object and add it to the tree in a place that maintains the BST property.

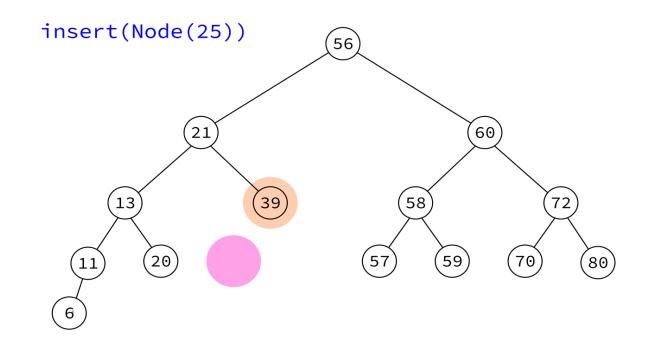

# The node must have its key set, but not its parent and children. Insert will handle those.

# INSERT

Take a Node object and add it to the tree in a place that maintains the BST property.

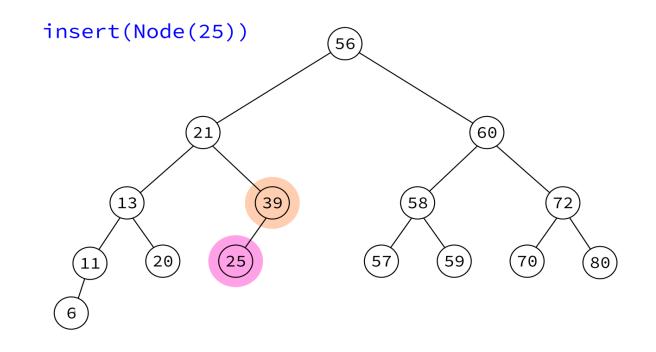

# The node must have its key set, but not its parent and children. Insert will handle those.

#### Algorithm insert:

**Input:** BST T and a node x whose key is set, but which has no parent or children.

**Goal:** Add  $\times$  to  $\mathbb{T}$ , maintaining the BST property.

1. If T. root is None, make x the root and return.

- 2. Otherwise, initialize variables prev=None and cur=T.root.
- 3. Descend into the tree as if searching for x.key, using cur to keep track of the current node and prev the last one visited, continuing until cur is None.
- 4. Make x a child of prev (choosing left or right as suits their keys).

# INTEGERSET

- As a sample application of BST, we can make a class that stores a set of integers, supporting membership testing and adding new elements.
- Compare alternatives:
- Unsorted list fast to insert, but slow membership test
- Sorted list fast membership test, slow insert

# **IMPLEMENTATION HIDING**

To use BST, you need to know about and work with Node objects.

In contrast, IntegerSet has an interface based directly on the values to be stored. It hides the fact that its implementation uses a BST.

# WALKING A TREE

Back to discussing binary trees (not necessarily BST).

For some purposes we need to visit every node in a tree and perform some action on them.

To do this is to **traverse** or **walk** the tree.

# NAMED TRAVERSALS

The three most-often used recursive traversals:

- **preorder** Node, left subtree, then right subtree.
- **postorder** Left subtree, right subtree, then node.
- inorder Left subtree, node, then right subtree.

Note: They all visit left child before right child.

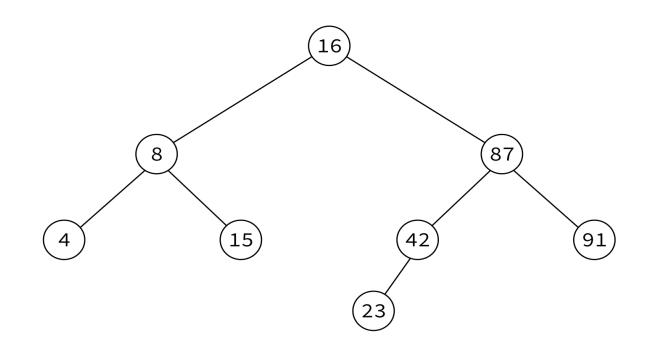

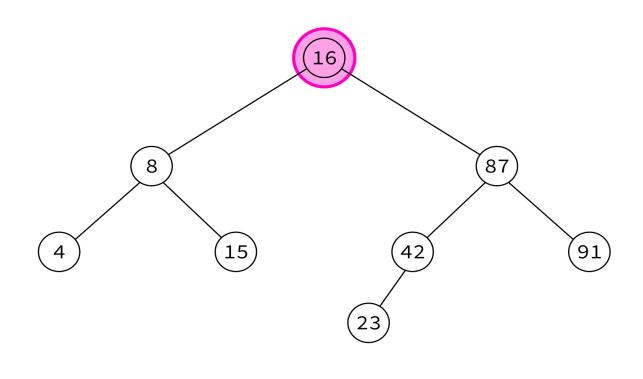

16,

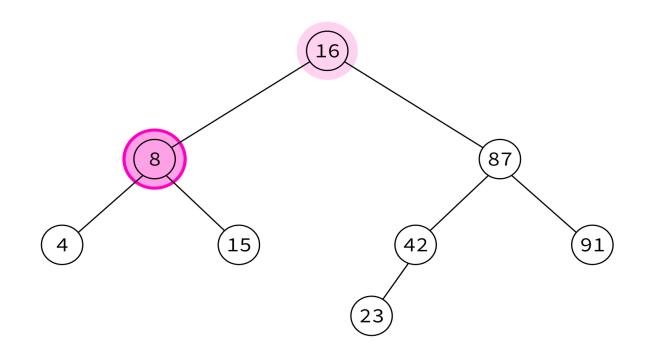

16, 8,

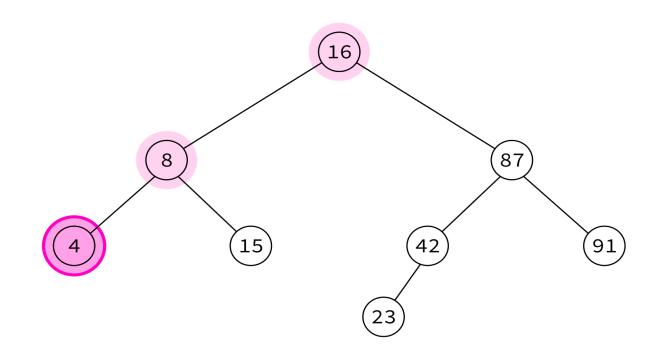

16, 8, 4,

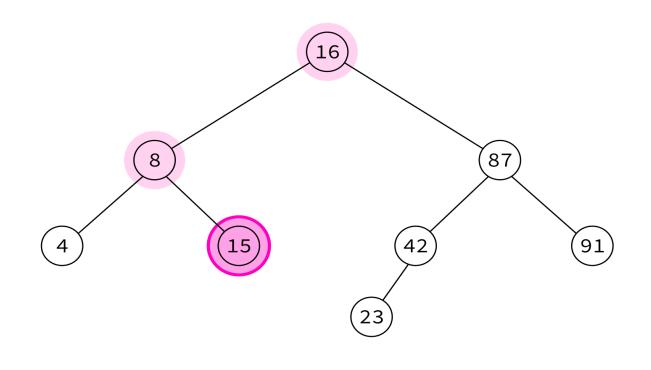

16, 8, 4, 15,

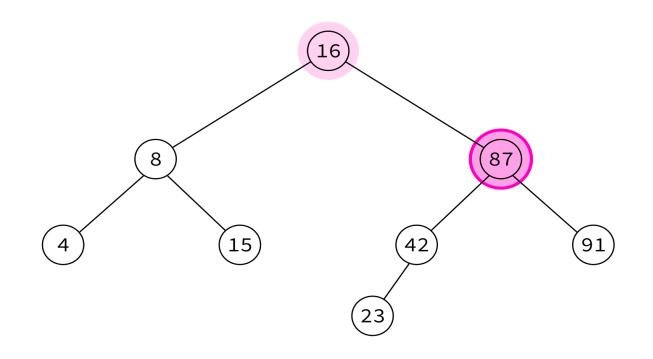

16, 8, 4, 15, 87,

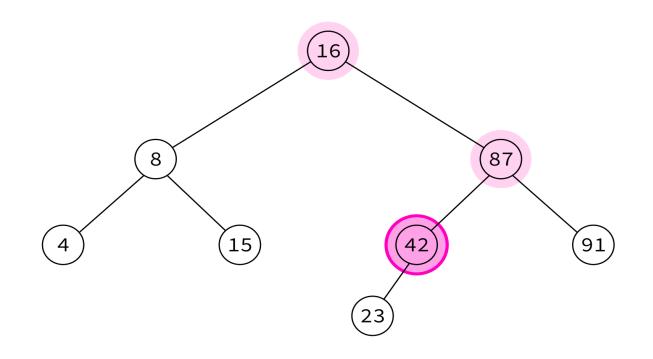

16, 8, 4, 15, 87, 42,

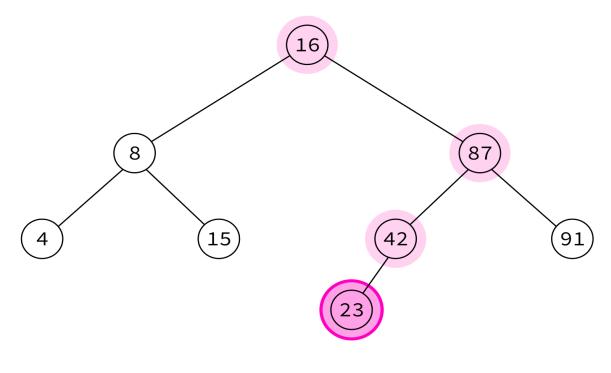

16, 8, 4, 15, 87, 42, 23,

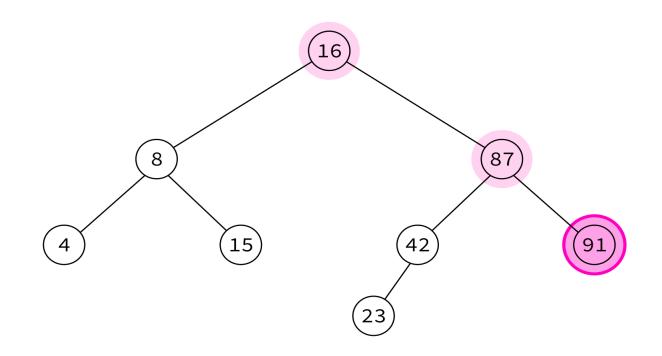

16, 8, 4, 15, 87, 42, 23, 91

Typical use: Make a copy of the tree.

Insert the keys into an empty BST in this order to recreate the original tree.

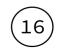

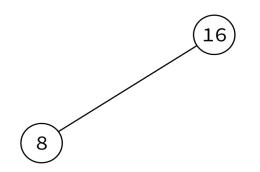

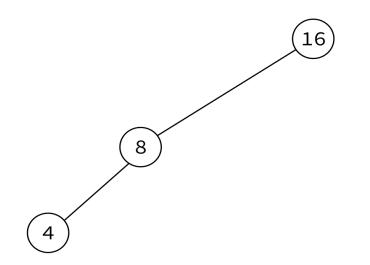

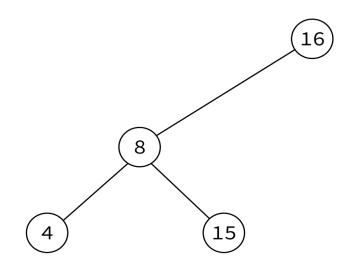

16, 8, 4, 15, 87, 42, 23, 91

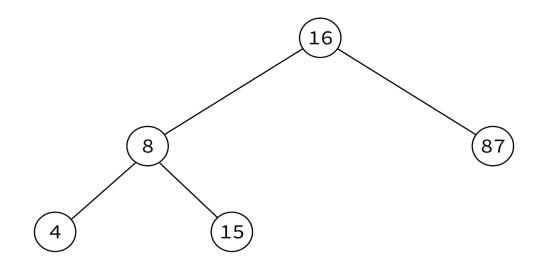

16, 8, 4, 15, 87, 42, 23, 91

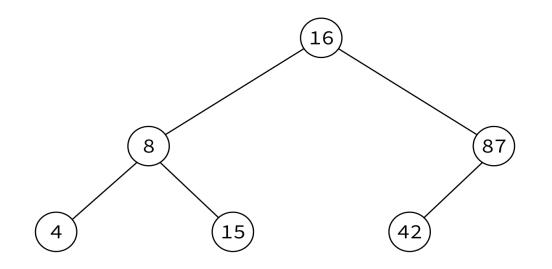

16, 8, 4, 15, 87, 42, 23, 91

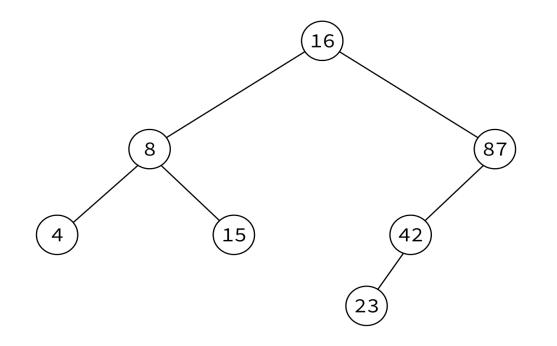

16, 8, 4, 15, 87, 42, 23, 91

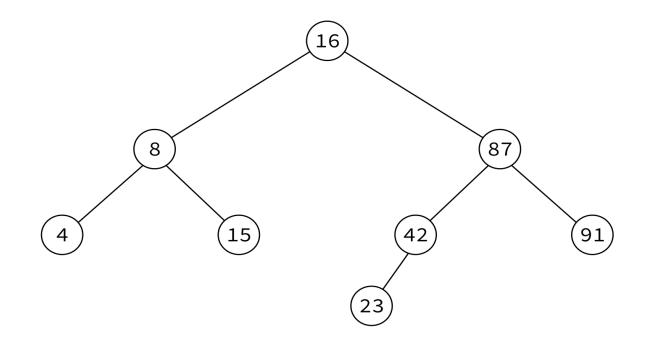

16, 8, 4, 15, 87, 42, 23, 91

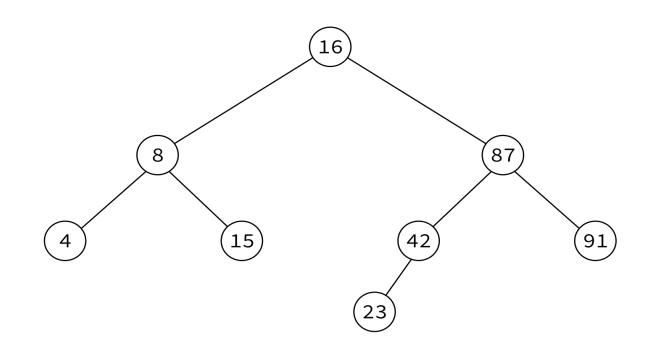

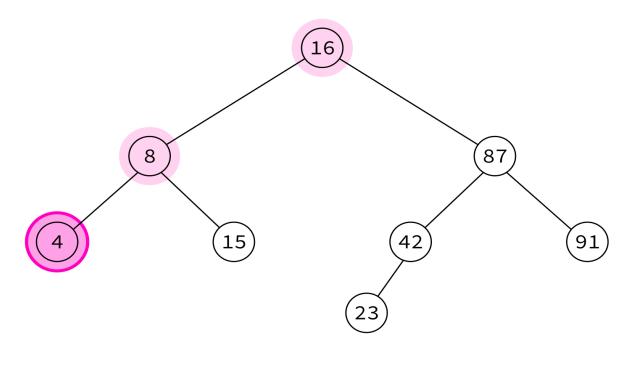

4,

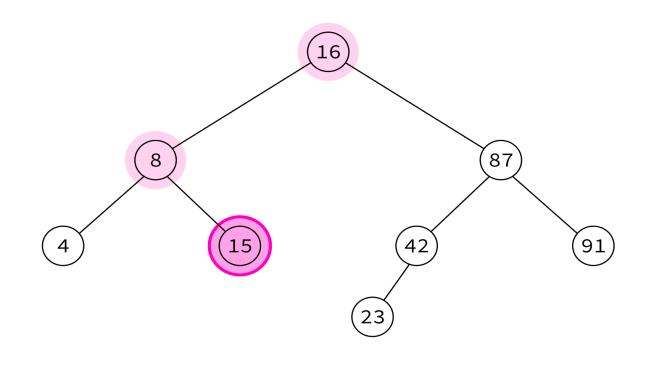

4, 15,

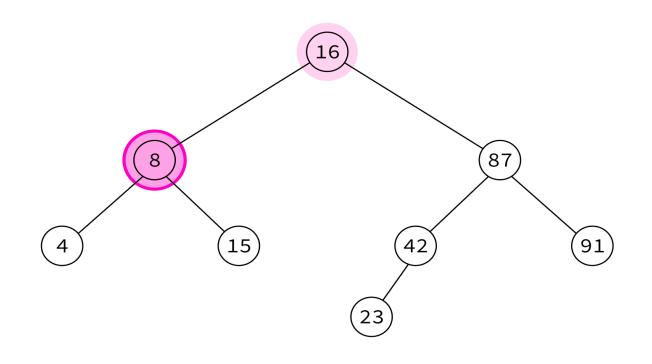

4, 15, 8,

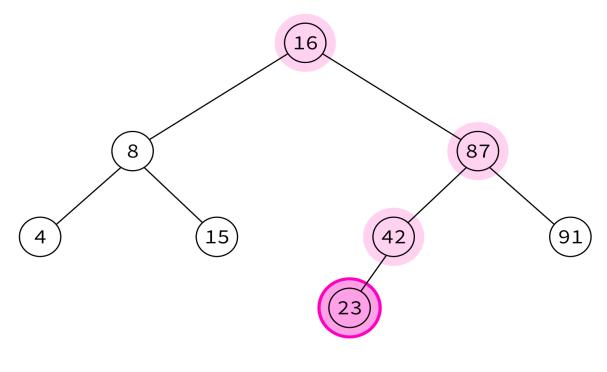

4, 15, 8, 23,

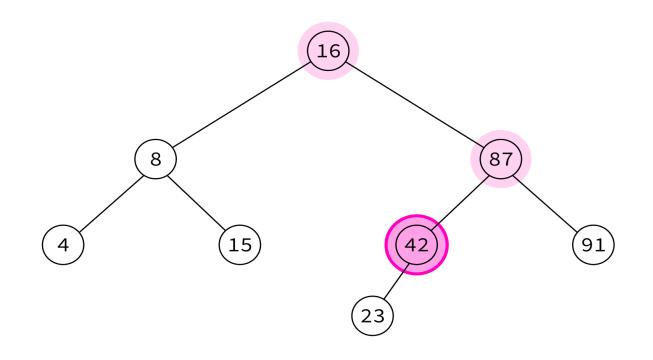

4, 15, 8, 23, 42,

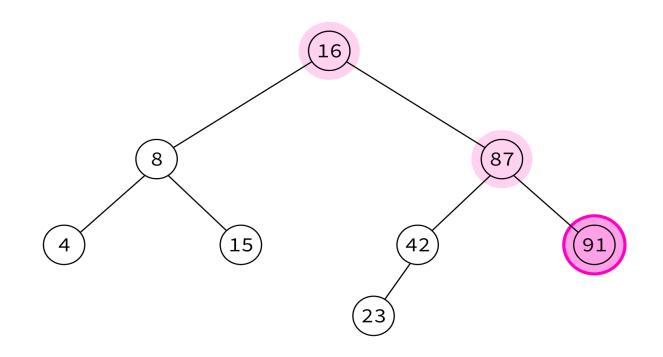

4, 15, 8, 23, 42, 91,

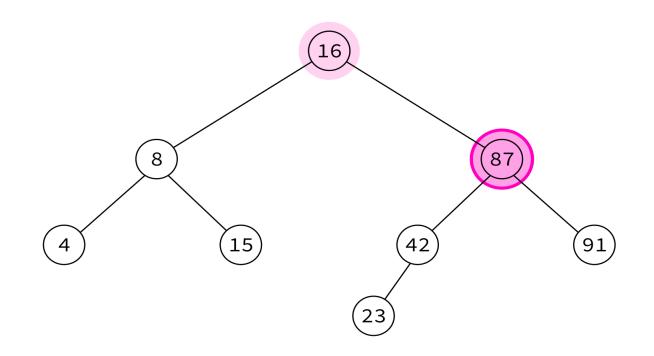

4, 15, 8, 23, 42, 91, 87,

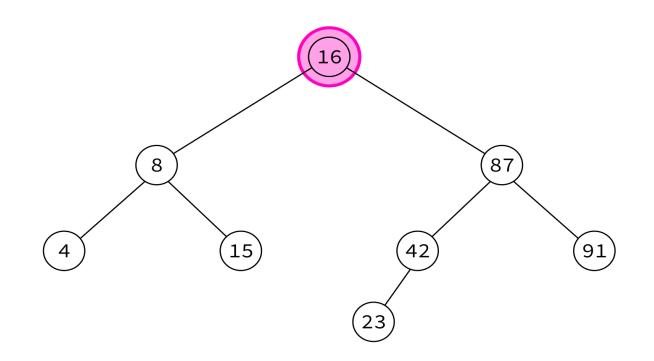

4, 15, 8, 23, 42, 91, 87, 16

Typical use: Delete the tree.

If you delete keys in postorder, then you will only ever be removing nodes without children.

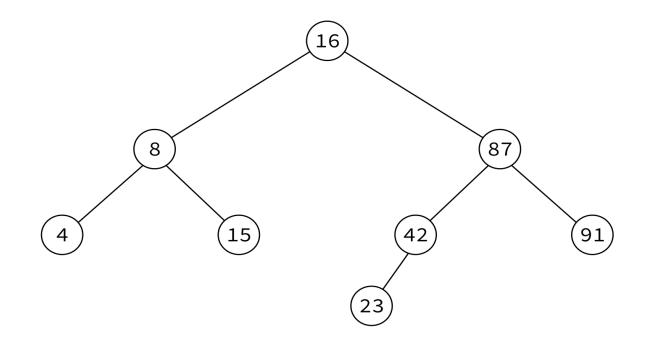

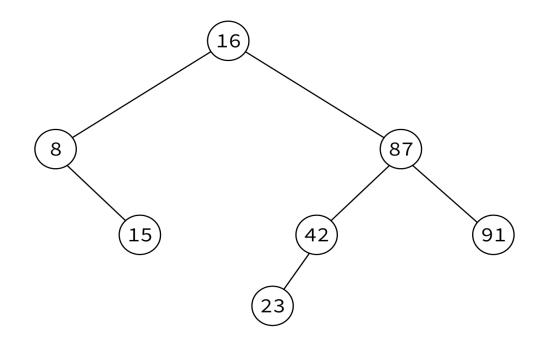

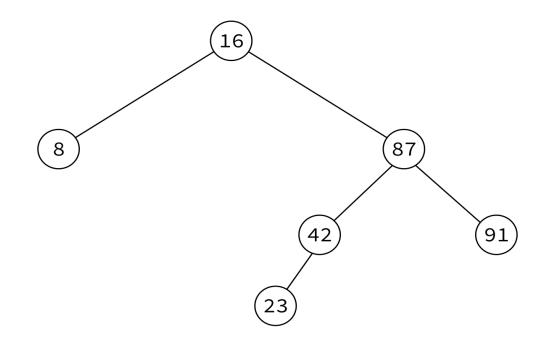

4, 15, 8, 23, 42, 91, 87, 16

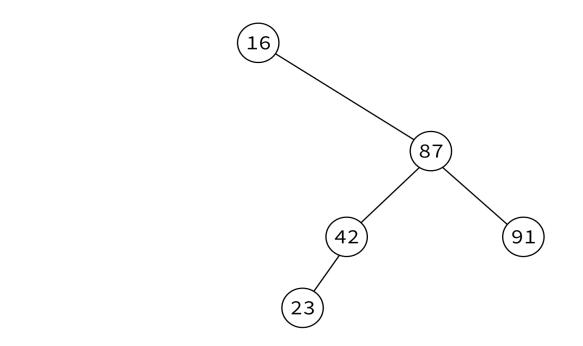

4, 15, 8, 23, 42, 91, 87, 16

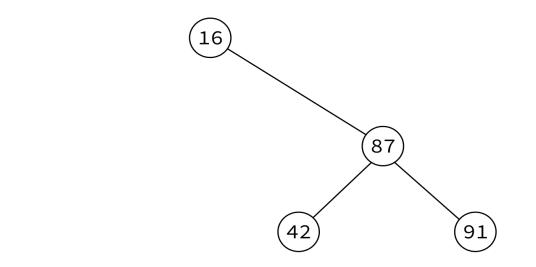

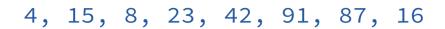

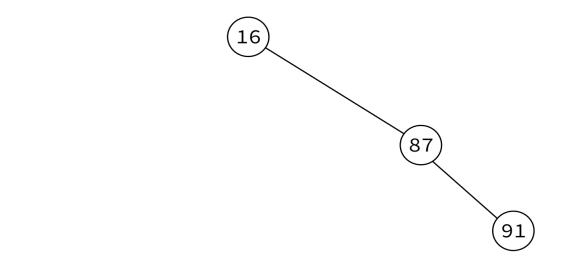

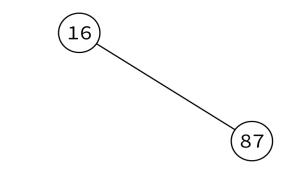

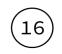

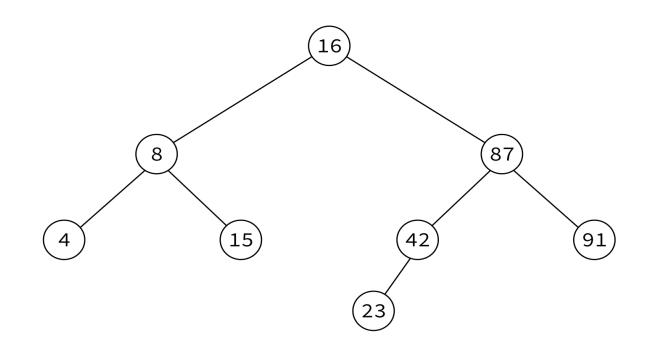

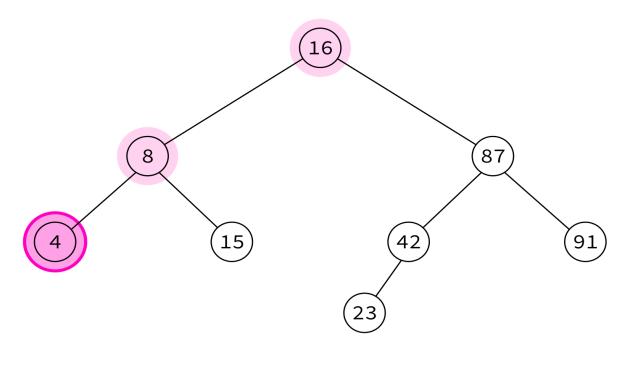

4,

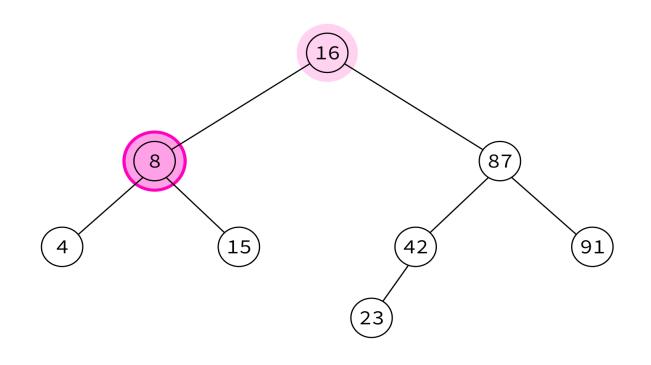

4, 8,

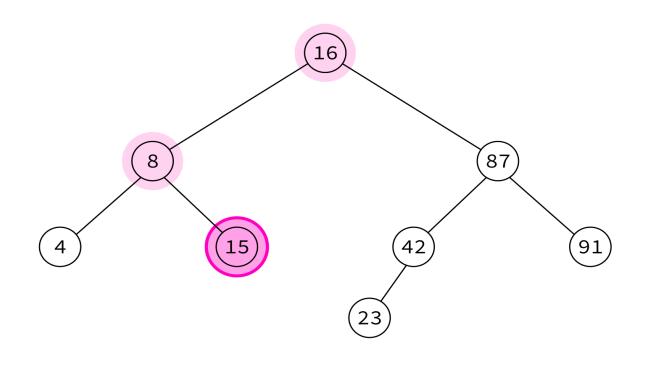

4, 8, 15,

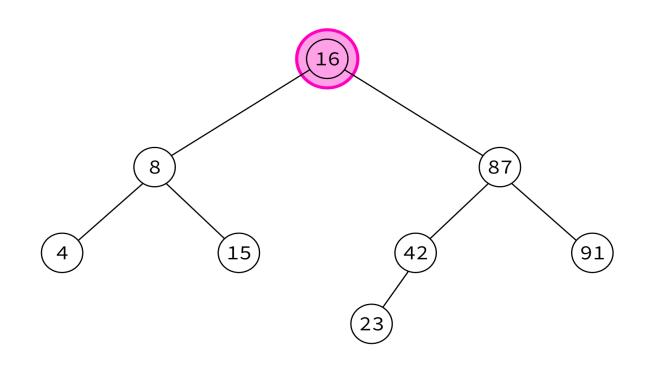

4, 8, 15, 16,

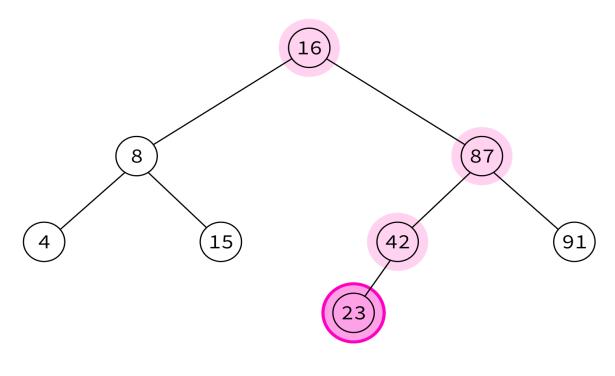

4, 8, 15, 16, 23,

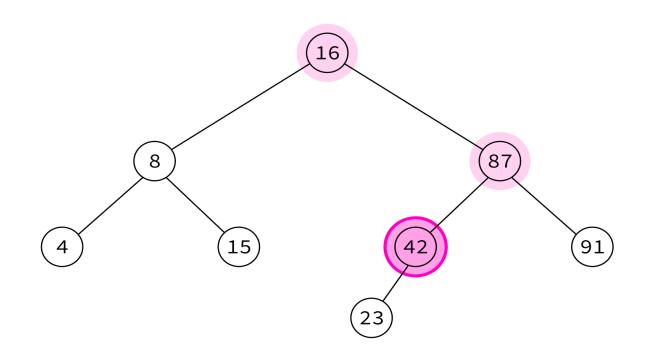

4, 8, 15, 16, 23, 42,

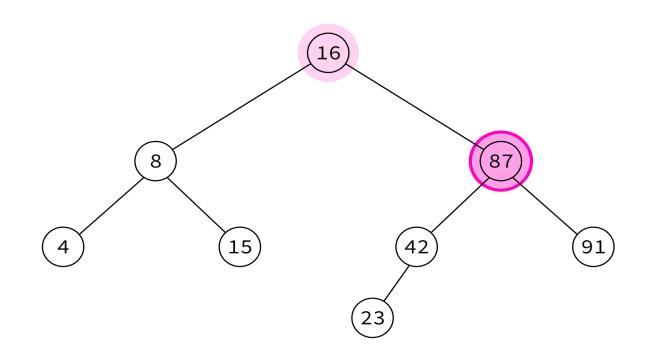

4, 8, 15, 16, 23, 42, 87,

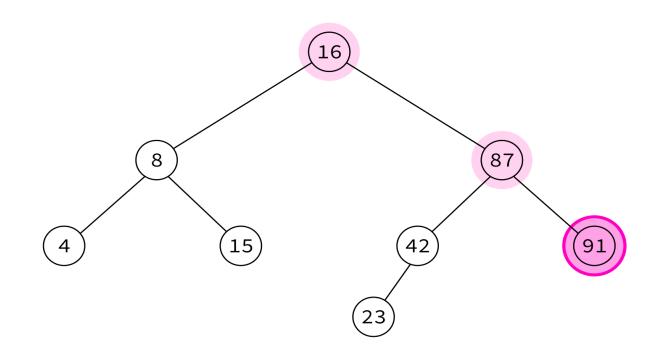

4, 8, 15, 16, 23, 42, 87, 91

Typical use: Turn a BST into a sorted list of keys.

#### REFERENCES

- In optional course texts:
  - Problem Solving with Algorithms and Data Structures using Python by Miller and Ranum, discusses binary trees in Chapter 7.
- Elsewhere:
  - Cormen, Leiserson, Rivest, and Stein discusses graph theory and trees in Appendices
    B.4 and B.5, and binary search trees in Chapter 12.

#### **REVISION HISTORY**

- 2021-03-01 Add another slide to insert explanation
- 2021-02-28 Initial publication